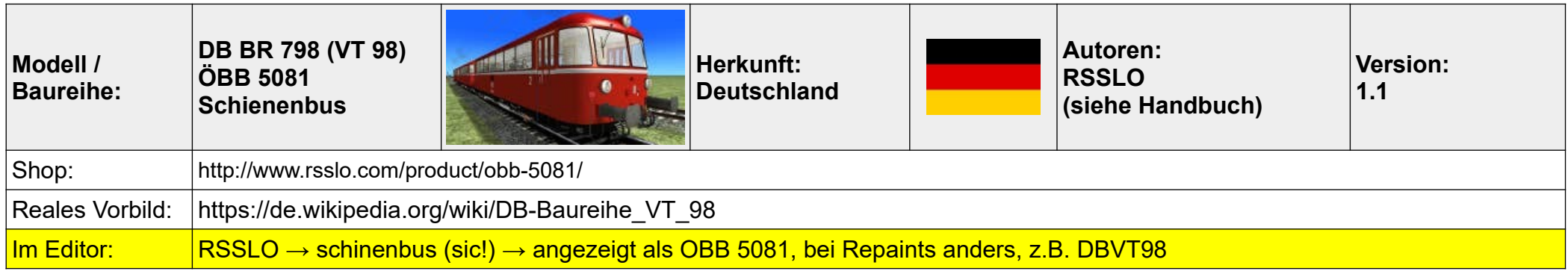

- 01 Batterie einschalten  $\rightarrow$  Shift+B
- 02 Richtungswender einstecken  $\rightarrow$  Maus
- 03 Mit Richtungswender Motor 1 auswählen (Position I)  $\rightarrow$  W
- 04 Anlasserhebel nach unten drehen  $\rightarrow$  Maus
- 05 Motor starten  $\rightarrow$  Maus
- 06 Motor 2 auswählen (Position II)  $\rightarrow$  W
- 07 Anlasserhebel nach unten drehen  $\rightarrow$  Maus
- 08 Motor starten  $\rightarrow$  Maus
- 09 Richtungswender auf Position I+II (beide Motoren vorwärts) → Maus
- 10 Leistungshebel einsetzen  $\rightarrow$  Maus
- 11 Bremshebel einsetzen  $\rightarrow$  Maus
- 12 Zugbremse lösen → Ü (ACHTUNG: Die Anzeige im F3-Display ist falsch, die Bremse ist bei 0% voll angelegt und umgekehrt !)
- 13 ersten Gang einlegen  $\rightarrow$  O
- 14 Leistung anlegen und losfahren  $\rightarrow$  A

## **Anmerkungen:**

Sehr gelungene Umsetzung des ÖBB 5081 / VT 98 mit ansprechendem Funktionsumfang:

Detaillierter Startvorgang, SIFA, zweistufige Magnetbremse, manuelles Schaltgetriebe, Tacho mit farblich hervorgehobenen Bereichen für die einzelnen Gänge, getrennt schaltbare Scheinwerfer, Fernlicht, Innenraumbeleuchtung manuelle Türsteuerung, bei Führerstandswechsel muss komplett abgerüstet werden, da nur ein Hebelsatz vorhanden ist, den man dann im anderen Führerstand benötigt. Dazu 5 Standardszenarien für Bad Radkersburg - Spielfeld Strass. Das Fahren mit der Schaltung macht absolut Laune, erfordert aber etwas Übung, bei zu wenig Leistung säuft er gern mal ab, bei zu viel dreht er gern mal durch … Pianisten sind hier im Vorteil :-)

Optisch und akustisch absolut in Ordnung, pimp-my-ride mit Soundupdate und DB-Repaint vorhanden, meiner Meinung nach ein sehr schönes Add-On, absolut empfehlenswert, aber da bin ich extrem voreingenommen …. hach, die Jugendzeit …… :-)

## **Tastenkombinationen**

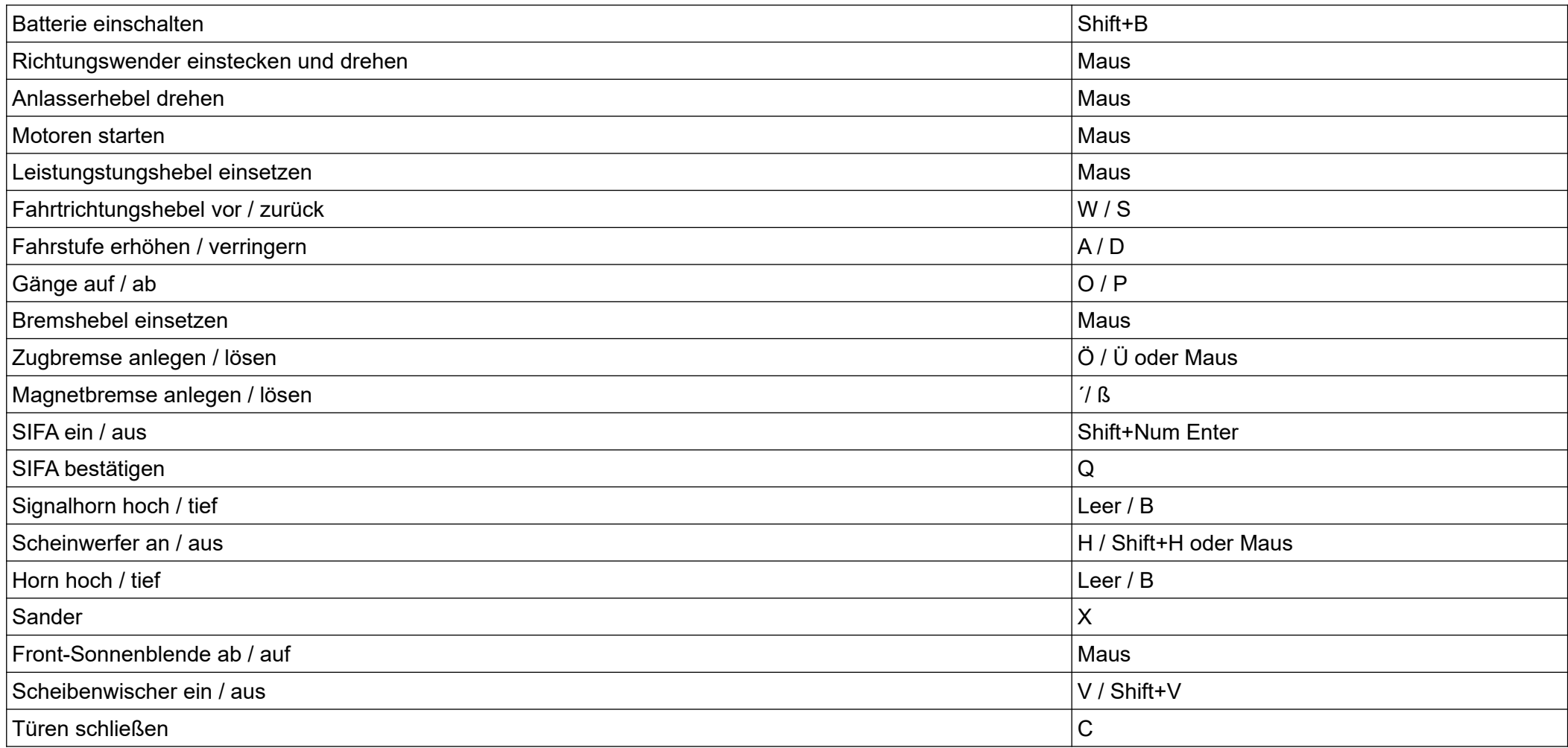

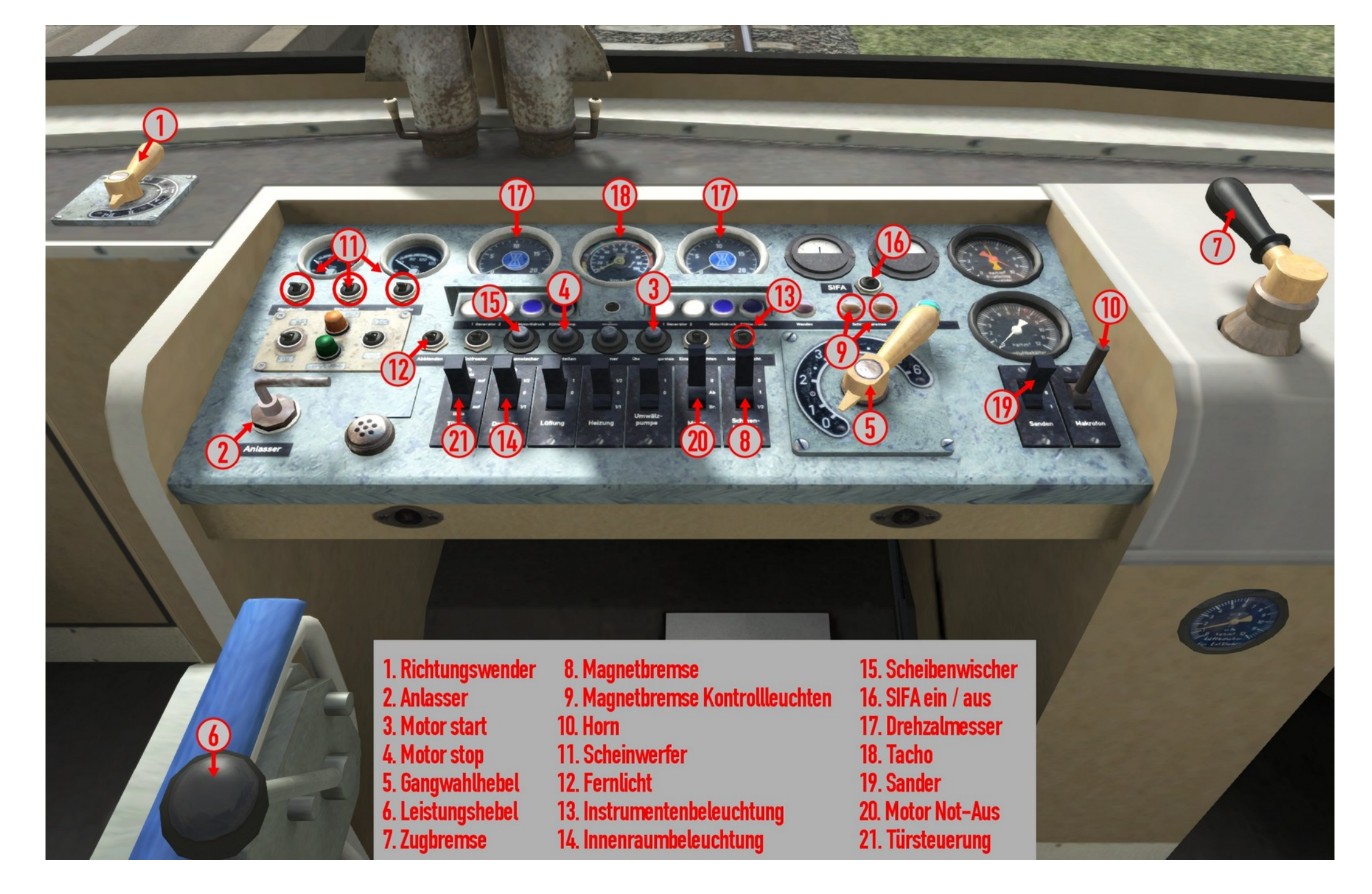